## **Tabellenkalkulation\_in\_IServ / Nutzung auf dem Smartphone**

## **1. Nutzung mit dem Handy [Video]:**

Videos: 2 - Stundenplan.mp4;

## **2. Aufgabe [Bilder]:**

**Erstelle Deinen Stundenplan mit Hilfe der Tabellenkalkulation. Achte auf den richtigen Dateinamen.**

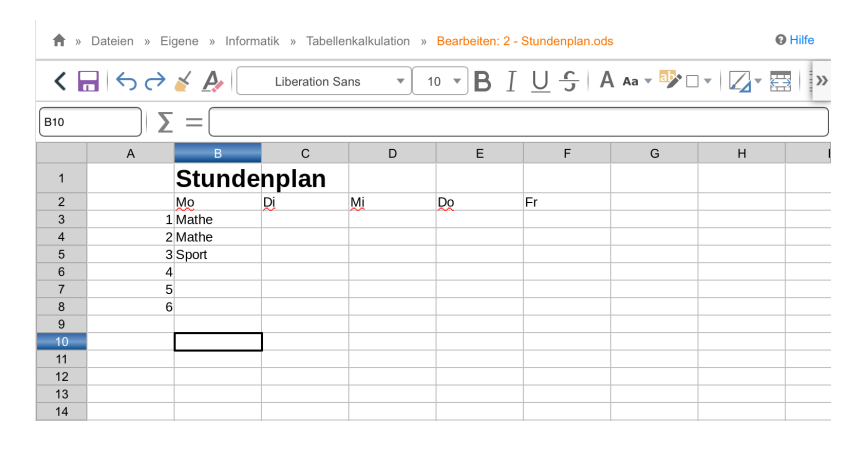

## **3. Aufgabe [Bilder]:**

**Erstelle einen komplexen Stundenplan. Versuche alle Details nachzubilden und vervollständige die Tabelle.**

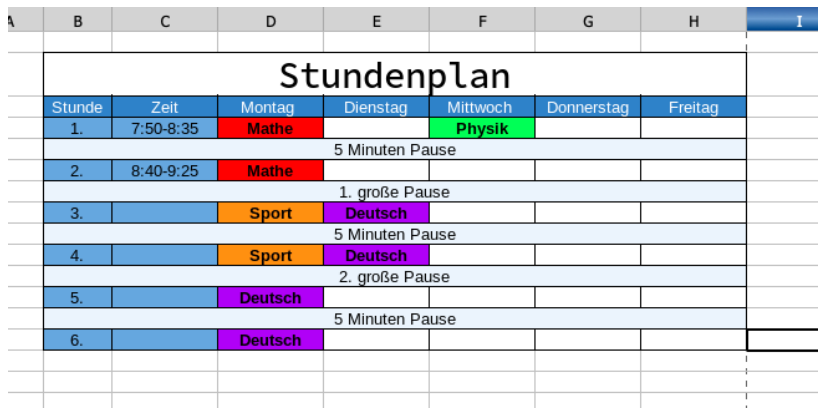